## SIMMENTAL NZ EBV's Explained

BREEDPLAN EBVs and selection indexes remove the effects of non-genetic factors (e.g. feeding regimes, animal age) from what is seen and measured to provide the best measure of an animal's genetic merit. BREEDPLAN information should always be used in conjunction with other selection criteria, including visual assessment.

## **A BEST PRACTICE GUIDE TO SELECTING YOUR NEXT NEW ZEALAND SIMMENTAL SIRE**

A BREEDPLAN Guide to Animal Selection allows you to select the best genetics for your herd in four easy steps:

- 1. Identify the New Zealand Simmental selection index of most relevance to you.
- 2. Rank animals using the chosen selection index.
- 3. Consider the individual EBVs of importance.
- 4. Consider other traits of importance (e.g. visual assessment).

The majority of these steps can be undertaken online, allowing you to generate a shortlist of bulls for potential purchase ahead of sale day.

The searchable version of this catalogue can be found online at the Simmental NZ website: www.simmental.co.nz or at Pivot Design: www.pivotdesign.co.nz/catalogues

## **NEW ZEALAND SIMMENTAL BREEDPLAN**

The Simmental Cattle Breeders' Society of New Zealand publishes the following BREEDPLAN EBVs and Selection Indexes. Please note that only EBVs from the same BREEDPLAN analysis can be directly compared.

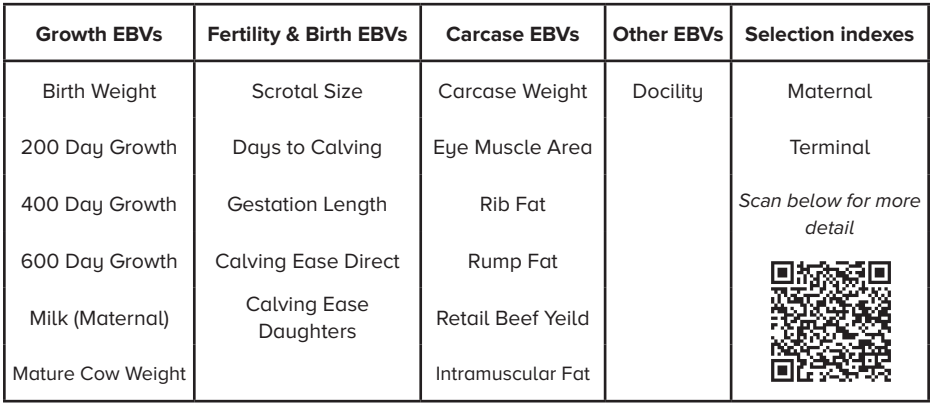

**Information on Selection Indexes can also be found at:**

https://breedplan.une.edu.au/media/hhbbpoxq/using-new-zealand-simmental-selection-indexes.pdf

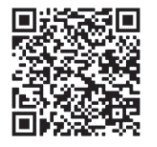

More information, including EBV descriptions and how to use them, can be found in the **Using & Understanding BREEDPLAN EBVs** booklet. Scan the QR code for more details.

https://breedplan.une.edu.au/media/dtqpdm34/using-and-understandingbreedplan-ebvs.pdf